## Cours de Réseau et communication Unix n°1

#### [Edouard THIEL](http://pageperso.lif.univ-mrs.fr/~edouard.thiel/)

Faculté des Sciences

Université d'Aix-Marseille (AMU)

<span id="page-0-0"></span>Septembre 2014

Les transparents de ce cours sont téléchargeables ici : <http://pageperso.lif.univ-mrs.fr/~edouard.thiel/ens/rezo/>

Lien court : <http://j.mp/rezocom>

Edouard.Thiel@univ-amu.fr **Cours de Réseau et communication Unix n°1** [CC BY-NC](http://creativecommons.org/licenses/by-nc/3.0/fr/) CC BY-NC 1/54

# Présentation de l'UE

 $\blacktriangleright$  10 séances CM/TD/TP

- $\triangleright$  Rendre les TPs par mail à la fin de la séance, 3 TP notés
- Examen final : droit aux notes de  $CM/TD/TP$ , pas aux annales ni aux livres
- $\triangleright$  Note finale = max ( examen ; 0.7 examen + 0.3 TPs )
- $\blacktriangleright$  Contenu :
	- $\triangleright$  Rappels boîte à outil Unix en C.
	- $\triangleright$  Points de communication du système de fichiers.
	- $\blacktriangleright$  Modèles de client-serveur.
	- ▶ Sockets des domaines Unix et Internet
	- ▶ Modèle en couche, protocoles, architecture réseau.
	- ▶ Réalisation de nombreux clients-serveurs, en particulier un aspirateur web et un serveur web multi-clients en C.

### Ressources

- $\triangleright$  [page web du cours](http://pageperso.lif.univ-mrs.fr/~edouard.thiel/ens/rezo/) : transparents, annales corrigées, liens, etc.
- ► Prise de notes : noter ce qui semble important, renvoyer au numéro de transparent quand beaucoup d'informations.

Pour aller plus loin :

- $\blacktriangleright$  man
- ► C. Blaess, *Développement système sous Linux*,  $\rightarrow$  contient à peu près tout notre cours et bien plus !
- ▶ JP. Gourret, *Programmation système*  $\rightarrow$  début de notre cours
- ▶ ouvrages externes de réseau : Pujolle, Tanenbaum . . .

# Plan du cours n°1

- 1. Processus Unix
- 2. Terminaison des processus
- 3. Synchronisation
- 4. Recouvrement de processus
- 5. Les signaux Unix
- 6. Envoi de signaux
- 7. Réception des signaux
- 8. Signaux usuels

# 1 - Processus Unix

Un processus  $=$ 

- $\triangleright$  programme en cours d'exécution
- $\blacktriangleright$  contexte d'exécution
- ► données du programme

Le système d'exploitation (SE) maintient une table des processus, où chaque processus a une entrée unique : le PID

Afficher la table des processus : ps, pstree, top

# Système multi-tâche

- ▶ temps partagé (petits intervalles de temps)
- $\blacktriangleright$  préemptif

Orchestré par l'ordonnanceur (uk: scheduler) :

- $\blacktriangleright$  module du noyau
- ► chargé de l'avancement de l'exécution des processus
- $\triangleright$  calcul dynamique des priorités

### Arbre des processus

- $\blacktriangleright$  Chaque processus
	- ightharpoonup a unity possede 0, 1 ou + fils
	- $\triangleright$  est identifié par son PID
	- ► connaît le PPID de son parent
- $\blacktriangleright$  Le processus racine est init, de PID 1
	- $\triangleright$  init adopte automatiquement les orphelins (processus dont le père est terminé)
	- ▶ Sur Ubuntu, les orphelins d'un user son adoptés par init --user, cf pstree

Obtenir le PID :

```
pid_t getppid (void);
```

```
#include <unistd.h> // Fonctions Unix standard
pid_t getpid (void); // pid_t = type entier
```
# Mécanisme de création

Mécanisme unique de création de processus :

Un processus (le père) demande, en appelant  $fork()$ , la création dynamique d'un nouveau processus (le fils).

Le fils s'exécute ensuite de façon concurrente avec le père.

Tous les processus Unix sont créés de cette façon (excepté le processus originel de PID 0).

Spécification :

```
#include <unistd.h>
pid_t fork (void);
```
# Création par duplication

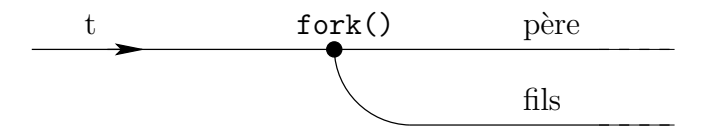

Avant fork : un seul processus, qui va faire l'appel système. Après fork : 2 processus reviennent de l'appel, et continuent le même programme.

Le fils est un clone du père : presque tout ce qui concerne le père est dupliqué (par copy on write), sauf : man fork

- $\blacktriangleright$  le PID et PPID
- $\blacktriangleright$  les temps d'exécutions
- ► alarmes et signaux en attente

 $\rightarrow$  Pas de partage des données : chaque processus travaille sur ses propres données, n'a pas d'accès aux autres.

### Premier exemple

```
#include <stdio.h> // printf
  #include <unistd.h> // fork, getpid
  int main () {
    printf ("Je suis le futur père %d\n", (int) getpid());
    fork();
    printf ("Je suis \daggerd\n", (int) getpid());
   return 0;
  }
Exécution : Je suis le futur père 436
           Je suis 440
           Je suis 436
Les 2 processus font bien le 2^e printf.
```
L'ordre d'affichage est aléatoire : dépend de l'ordonnanceur.

# Comportement différent

```
#include <stdio.h>
 #include <unistd.h>
 int main () {
   pid_t p = getpid();
   printf ("Je suis le futur père %d\n", (int) p);
   fork();
   if (getpid() == p)printf ("Je suis le père %d mais ignore le "
                 "PID de mon fils\n", (int) p);
   else printf ("Je suis %d fils de %d\n",
                 (int) getpid(), p);return 0;
 }
Exécution :
 Je suis le futur père 444
 Je suis le père 444 mais ignore le PID de mon fils
 Je suis 448 fils de 444
```
# Utilisation du retour de fork

fork() renvoie une valeur différente selon le processus :

- $-1$  Échec création processus (seul le père revient)
- 0 On est dans le fils
- >0 On est dans le père ; PID du fils

En cas d'erreur système, on affiche la cause avec :

```
#include <stdio.h>
void perror(const char *s);
```
# Exemple à retenir

```
#include <stdio.h> // printf, perror
#include <stdlib.h> // exit
#include <unistd.h> // fork, getpid, getppid
int main () {
 pid_t p;
 p = fork();
 if (p < 0) { perror("fork"); exit (1); }
 if (p == 0) { /* Fils */
   printf ("Je suis %d fils de %d\n",
            (int) getpid(), (int) getppid());
   exit (0);
 } /* Fin fils */
 /* Suite du père */printf ("je suis %d père de %d\n", (int) getpid(), (int) p);
 exit (0);
}
```
# 2 - Terminaison des processus

La terminaison d'un processus survient

- $\triangleright$  à réception d'un signal Unix ;
- ► à la demande du programme lui-même.

 $\dot{A}$  tout endroit du programme :

#include <stdlib.h> void exit (int status);

 $\rightarrow$  Terminaison immédiate avec code de terminaison status Seul l'octet de poids faible est significatif : 0 succès,  $\neq 0$  échec. Constantes stdlib.h : EXIT\_SUCCESS, EXIT\_FAILURE

### Retour de main

```
Appel de main par le système :
    _start() {
       int status = main ( \ldots );
       exit (status);
    }
Dans main :
  return status; est équivalent à exit (status);
Différence : dans un appel récursif de main, on revient d'un niveau.
```
# Fonctions d'avant-terminaison

 $=$  fonctions de nettoyage appelées par le système juste avant la terminaison.

Enregistrer une fonction :

```
#include <stdlib.h>
int atexit ( void (*fonction)(void) );
```
On peut enregistrer plusieurs fonctions, elles seront appelées dans l'ordre inverse.

Nombre max : ATEXIT\_MAX dans <limits.h>

# Exemple

```
#include <stdio.h>
  #include <stdlib.h>
  void au_revoir (void) { printf ("Au revoir\n"); }
  void bye_bye (void) { printf ("Bye bye\n"); }
  int main () {
    atexit (au_revoir);
    atexit (bye_bye);
    printf ("Avant exit ...\n");
    exit (0):printf ("Après exit\ln");
  }
Exécution :
  Avant exit ...
  Bye bye
  Au revoir
```
## Durant la terminaison

Lorsqu'on appelle exit() :

- $\blacktriangleright$  les fonctions d'avant-terminaison sont appelées ;
- $\blacktriangleright$  les buffers sont flushés ;
- $\blacktriangleright$  les fichiers ouverts sont fermés ;
- $\blacktriangleright$  la mémoire est rendue :
- $\blacktriangleright$  le processus passe à l'état de Zombie.

Appel plus bas niveau : \_exit() :

- $\triangleright$  les fonctions d'avant-terminaison ne sont pas appelées ;
- $\blacktriangleright$  flush des buffers : système-dépendant ;
- $\blacktriangleright$  (le reste est idem).

# 3 - Synchronisation

Un processus terminé passe à l'état de Zombie :

- ► tout ce qui le concerne est déchargé de la mémoire ;
- ► ne subsiste qu'une entrée dans la table des processus (état DEFUNCTED) avec son exit status.

#### Utilité du mécanisme :

permettre au père de connaître le exit status de son fils, même si le fils est mort depuis un moment.

#### Inconvénient :

Il faut nettoyer la table des processus des zombies, sinon vite saturée

### Attente de terminaison

Mécanisme unique pour relever le exit status et nettoyer la table :

#include <sys/types.h> #include <sys/wait.h>

pid\_t wait (int \*stat\_infos); pid\_t waitpid (pid\_t pid, int \*stat\_infos, int options);

wait attend la fin de n'importe quel fils et renvoie son PID ; waitpid attend la fin du fils ayant le PID pid

# Appel de wait

**A.** Si le processus appelant ne possède aucun fils : retour  $imm$ édiat, renvoie  $-1$ .

**B**. Si le processus appelant possède des fils zombies : retour immédiat, renvoie l'un des PID ; ce zombie est supprimé de la table des processus.

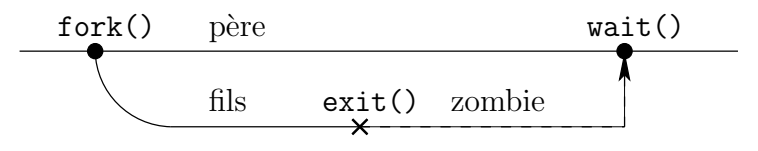

C. Si le processus appelant possède des fils mais aucun zombie : bloqué jusqu'à terminaison de l'un des fils, puis  $B$ .

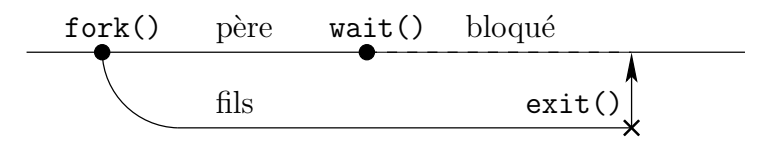

# Récupération du status

```
\sqrt{N} wait(): \rightarrow SIGSEGV
```
wait(NULL);  $\rightarrow$  attente du zombie sans récupération

Pour récupérer le status :

```
int status, stat_infos;
wait (&stat_infos);
status = WEXITSTATUS(stat_infos);
```
stat\_infos contient le exit status du fils (décalé de 8 bits) plus d'autres informations sur la terminaison (man wait).

# Attente d'un fils particulier

```
waitpid (pid, &stat_infos, options);
permet d'attendre la fin du fils pid > 0, ou de n'importe quel fils
(pid = -1).
```

```
options = 0 : attente bloquante
options = WNOHANG : return immediat
```
Remarque : à chaque terminaison de processus, un signal Unix SIGCHLD est envoyé au père  $\rightarrow$  S'il le capte, il peut lever le zombie avec waitpid (-1, NULL, WNOHANG);

Lorsque le père A d'un fils B se termine, B est adopté par init (ou init --user)

- Pour B, getppid() = 1 (ou le PID de init  $-$ user)
- ▶ Quand B se terminera, init recevra un signal SIGCHLD, puis supprimera le zombie B.

# 4 - Recouvrement de processus

 $Recouverment = charactered$  d'un nouveau programme binaire ou script en mémoire.

- $\blacktriangleright$  l'espace d'adressage du processus est entièrement écrasé : perte irréversible de l'ancien programme et des données ;
- ▶ retour d'un recouvrement uniquement s'il n'a pu être fait ;
- ▶ pas de création de nouveau processus : on conserve le PID, le PPID, la Table des Descripteurs (redirections) ;
- ► le nouveau programme démarre au début (\_start puis main) avec de nouveaux arguments.

### Recouvrement en bash

```
#! /bin/bash
exec ls -l /home
echo "\text{ls: } échec recouvrement" >\&2exit 1
```
Le script bash se recouvre avec la commande ls et les arguments ls -l /home.

 $\rightarrow$  1s aura le même PID, PPID et redirections que le script original.

 $\rightarrow$  Lorsque 1s sera terminée, pas de retour dans le script (qui n'existe plus), c'est la fin du processus.

### Recouvrement en C

int execv(const char \*path, char \*const argv[]); int execvp(const char \*file, char \*const argv[]); int execvpe(const char \*file, char \*const argv[], char \*const envp[]); int execl(const char \*path, const char \*arg, ...); int execlp(const char \*file, const char \*arg, ...); int execle(const char \*path, const char \*arg,  $\ldots$ , char  $*$  const envp $[]$ );

execv\* : arguments par tableau argy terminé par NULL execl\* : arguments en liste arg1, arg2, .., NULL

### Recouvrement en précisant le chemin

int execv(const char \*path, char \*const argv[]); int execl(const char \*path, const char \*arg, ...);

Le programme est cherché dans le chemin path :

```
char *myargs[] = { "ls", " -l", "home", NULL};execv ("/bin/ls", myargs);
perror ("exec ls");
exit (1):
```
ou de manière équivalente :

```
execl ("/bin/ls", "ls", "-1", "/home", NULL);
perror ("exec ls");
exit (1);
```
### Recouvrement avec le PATH

int execvp(const char \*file, char \*const argv[]); int execlp(const char \*file, const char \*arg,  $\ldots$ );

Le programme file est cherché dans \$PATH :

```
char *myargs[] = { "ls", " -l", "home", NULL};execvp ("ls", myargs);
perror ("exec ls");
exit (1):
```
ou de manière équivalente :

```
execlp ("ls", "ls", "-1", "/home", NULL);
perror ("exec ls");
exit (1);
```
# Méthode alternative

Pour lancer une commande dans un programme C, au lieu de faire fork / exec, on peut appeler

```
#include <stdlib.h>
int system(const char *command);
```
Crée un fils et un petit-fils :

- $\blacktriangleright$  Le fils se recouvre par le shell /bin/sh, qui va découper les arguments ;
- ► le petit-fils se recouvre avec la commande et les arguments.

Renvoie le status de la commande terminée.

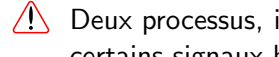

Deux processus, impossibilité de choisir le shell, certains signaux bloqués, etc : à éviter !

# 5 - Les signaux Unix

Forme limitée de communication inter-processus (IPC) :

- $\triangleright$  notification asynchrone d'un évènement,
- ► envoyée à un processus ou à un groupe de processus.
- $\triangleright$  Seule information envoyée : le nom du signal.

Lorsqu'un processus reçoit un signal :

- $\triangleright$  son flot d'exécution est interrompu par le système ;
- ► puis un *handler* de signal est appelé ;
- ▶ enfin le flot d'exécution est éventuellement repris.

Un signal  $=$  une interruption logicielle. handler de signal  $=$  fonction appelée pendant l'interruption.

# Vu en TP

• ^C provoque l'envoi du signal SIGINT au processus en avant-plan, ce qui l'INTerrompt.

• <sup>2</sup> provoque l'envoi du signal SIGTSTP au processus en avant plan, ce qui Temporairement le SToPe.

• fg ou bg provoque l'envoi du signal SIGCONT ce qui réveille (CONTinue) le processus.

• kill pid envoie le signal SIGTERM au processus pid, ce qui le TERMine.

• kill -9 pid ou kill -KILL pid envoie le signal SIGKILL au processus pid, ce qui le tue.

• Une violation d'adresse mémoire (sortie de tableau) provoque l'envoi de SIGSEGV (SEGment Violation)  $\rightarrow$  core dump.

• Une division par zero provoque l'envoi de SIGFPE (Floating Point Exception)  $\rightarrow$  core dump.

Edouard.Thiel@univ-amu.fr [Cours de R´eseau et communication Unix n](#page-0-0)°1 [CC BY-NC](http://creativecommons.org/licenses/by-nc/3.0/fr/) 32/54

# Bilan

Des signaux Unix peuvent être envoyés par

- $\blacktriangleright$  le terminal ( $\hat{C}$  ou  $\hat{C}$ )
- $\blacktriangleright$  le shell (fg ou bg)
- $\blacktriangleright$  l'utilisateur avec la commande kill
- $\blacktriangleright$  le système (erreurs matérielles ou logicielles)
- $\rightharpoonup$  etc.

 $\overline{A}$  réception d'un signal, un processus peut

- $\blacktriangleright$  se terminer
- $\blacktriangleright$  ignorer le signal
- $\blacktriangleright$  être tué, endormi ou réveillé
- $\triangleright$  générer une image mémoire (core dump)
- $\triangleright$  capter le signal et décider quoi faire.

# Portabilité

Différentes implémentations :

- $\triangleright$  BSD (implémentation originale, années 1970)
- $\blacktriangleright$  SysV (début années 1980)
- ▶ POSIX.1 (normalisations 1990, 2001)
- $\rightarrow$  Différents signaux et comportements.

Chaque système implémente :

- $\blacktriangleright$  les signaux standards POSIX
- ► éventuellement des signaux temps réel
- $\triangleright$  des signaux particuliers au système
- $\rightarrow$  portabilité limitée.

# Identification des signaux

Chaque signal a un nom et un numéro.

 $Définis dans signal.h, voir man 7 signal :$ 

NSIG nombre de signaux admis sur le système, numérotés 1 .. NSTG-1

SIGname constante désignant le signal name : SIGHUP SIGINT SIGQUIT ... 1 2 3

Connaître le numéro d'un signal :

<> kill -l TERM # ou SIGTERM 15 <> kill -l 15 TERM

# Afficher les signaux

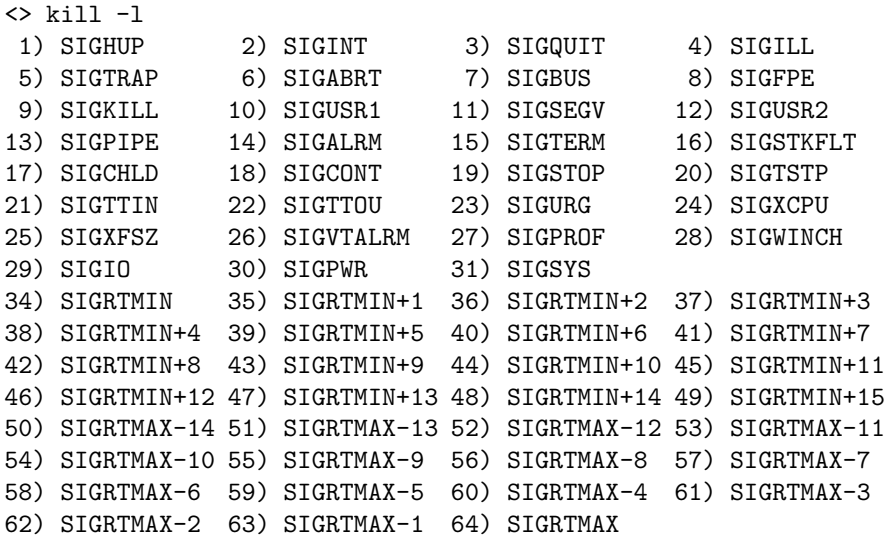

Permission :

un processus A peut envoyer un signal à un processus B si

- ► ils ont le même user
- $\triangleright$  ou si A est privilégié.

# Envoi de signaux en bash

• kill -num pid kill -name pid kill -SIGname pid

Envoie le signal au processus pid.

<> kill -INT 1234

- Si on ne précise pas le signal, SIGTERM est envoyé par défaut. <> kill 1234
- Si le pid est  $-1$ , le signal est envoyé à tous les processus permis (sauf init et lui-même).

 $\leftrightarrow$  kill  $-9$   $-1$ 

# Envoi de signaux avec killall

• Pour connaître les instances d'un programme : <> pidof bash 3779 3759 3705 3639 3630 3575 2182

On peut donc envoyer un signal à toutes les instances : <> kill -QUIT \$(pidof bash)

• La commande killall le fait directement :

<> killall -QUIT bash

SIGTERM est envoyé par défaut :

<> killall bash

- On peut utiliser des [regexp](http://fr.wikipedia.org/wiki/Expression_rationnelle) :
	- <> killall -QUIT -r 'gnome-(calc|sys).\*or'

# Envoi de signaux en C

```
• #include <signal.h>
  int kill (pid_t pid, int sig);
Envoie le signal sig au processus pid
(si -1 : à tous les processus permis sauf init et lui-même).
Renvoie 0 succès, -1 erreur.
Exemple :
  if (kill (1234, SIGHUP) < 0) perror ("kill");
• #include <signal.h>
```
int raise (int sig);

Envoie le signal sig au processus appelant ;  $équivalent \n\hat{a} \n\text{kill} \n\text{ (getpid(), sig)}$ 

# Tester l'existence d'un processus

```
kill -0 pid (en bash)
ou kill (pid, 0) (en C)
```

```
n'envoie pas de signal,
mais réussit / renvoie 0 si le processus pid existe
                        (même à l'état de zombie),
sinon échoue / renvoie -1.
```
# 7 - Réception des signaux

Vie d'un signal :

- 1. Un signal est généré par kill ou sigqueue;
- 2. il est en attente d'être délivré par le système ;
- 3. il est délivré au processus cible.

Un signal généré peut être bloqué par le système  $=$  il reste en attente.

Un processus peut placer un masque de signaux  $=$  une liste de signaux à bloquer.

Masque enlevé  $\rightarrow$  les signaux en attente sont délivrés.

### Atomicité

- Règle pour les signaux standards :
	- une seule occurrence d'un signal  $X$  peut être en attente.
	- $\rightarrow$  si un signal X est généré alors qu'un signal X est déjà en attente, il est perdu.
- Signaux temps réels (SIGRTMIN .. SIGRTMAX) : plusieurs occurrences d'un signal peuvent être en attente, voir man getrlimit et man sigqueue

# Handler de signal

Fonction appelée par le système lorsqu'il délivre un signal sig pour que le processus capte ce signal.

```
Prototype : void handler (int sig);
```
Handlers fournis :

- $\triangleright$  SIG\_DFL : handler par défaut
- $\triangleright$  SIG\_IGN : pour ignorer un signal

Comportement de SIG\_DFL selon sig :

- (a) Terminaison du processus
- $(b)$  Terminaison avec image mémoire
- (c) Ignorer le signal
- (d) Processus suspendu
- (e) Processus repris

Installer un handler avec sigaction()

Complètement normalisé par POSIX, remplace signal()

```
#include <signal.h>
```

```
int sigaction (int sig, const struct sigaction *act,
                              struct sigaction *old);
```

```
struct sigaction {
 void (*sa\_handler)(int);sigset_t sa_mask;
 int sa_flags;
};
```
Installe le handler act->sa\_handler pour le signal sig. Si old  $\neq$  NULL, récupère l'ancien handler dans old->sa\_handler. Renvoie 0 succès, -1 erreur.

# **Options**

De nombreux paramétrages sont possibles.  $act.sa_f1ags = flag1 | flag2 | ...;$ 

- Par défaut, le handler est maintenu après délivrance. On peut demander la réinstallation de SIG\_DFL : act.sa\_flags |= SA\_RESET\_HAND;
- Par défaut, tout appel bloquant est interrompu par un signal, puis échoue avec errno = EINTR.

On peut demander que les appels bloquants soient silencieusement repris : act.sa\_flags |= SA\_RESTART;

 $\rightarrow$  plus facile à gérer : aucun code supplémentaire

# Une fonction utilitaire

```
int bor_signal (int sig, void (*h)(int), int options)
 {
    int r; struct sigaction s;
    s.sa_handler = h; sigemptyset (&s.sa_mask);
    s.sa_flags = options;
    r = sigaction (sig, &s, NULL);
    if (r < 0) perror ("bor_signal");
    return r;
 }
Exemple d'usage :
 void capter (int sig)
  {
   printf ("Reçu signal \daggerd\n", sig);
  }
 int main ()
  {
    bor_signal (SIGTERM, capter, SA_RESTART);
    bor_signal (SIGQUIT, capter, SA_RESTART);
    bor_signal (SIGHUP, SIG_IGN, SA_RESTART);
    while (1) pause ():
  }
```
# Délivrance des signaux

- L'appel d'un handler peut avoir lieu lorsque le processus
	- $\blacktriangleright$  revient d'une interruption matérielle ;
	- ► vient d'être élu par l'ordonnanceur ;
	- $\blacktriangleright$  revient d'un appel système.
- Un signal est sans effet sur un zombie, même SIGKILL.

# Signaux captables

- Tous les signaux sont captables sauf : SIGKILL, SIGSTOP, SIGCONT
- La différence entre SIGSTOP et SIGTSTP : SIGTSTP peut être capté.
- Si le processus est stoppé (il a reçu SIGSTOP ou SIGTSTP)
	- $\triangleright$  un signal SIGTERM ou SIGCONT le réveille ;
	- $\blacktriangleright$  les autres signaux seront délivrés au réveil.

# Duplication et recouvrement

- Lors de la duplication avec fork :
	- $\blacktriangleright$  les handlers sont conservés ;
	- $\blacktriangleright$  les signaux en attente sont supprimés dans le fils.
- Lors d'un recouvrement avec exec\* :
	- $\blacktriangleright$  les handlers sont remis à SIG\_DFL ;
	- $\triangleright$  sauf pour les signaux ignorés, qui le restent.

# 8 - Signaux usuels

#### • SIGHUP : Hang UP

adressé à tous les processus d'une session lorsque le processus leader d'une session se termine.

Effet : terminaison

Protéger une commande : nohup commande

 $\bullet$  SIGINT  $\cdot$ 

adressé à tous les processus d'un groupe en premier plan sous le contrôle d'un terminal lorsque frappe  $\hat{C}$ .

Effet : terminaison

# Signaux avec image mémoire

• SIGSEGV : SEGment Violation

Violation de page mémoire

Effet : terminaison  $+$  core dump

• SIGFPE : Floating Point Exception

Division par zéro

Effet : terminaison  $+$  core dump

# Signaux courants

• SIGUSR1, SIGUSR2

Sans signification absolue

Effet : terminaison

• SIGCHLD : fin d'un CHiLD Envoyé au père lorsqu'un fils se termine Effet : aucun (signale un zombie à lever)

# Signal retardé

• STGALRM : ALaRMe

Signal émis à un processus à sa propre demande, au bout d'un délai fixé par :

```
#include <unistd.h>
unsigned int alarm (unsigned int seconds);
```
Chaque nouvel appel annule et remplace le précédent.

Si seconds est 0, le décompte est annulé.

Renvoie le nombre de secondes restant avant la fin prévue du précédent appel, sinon 0.

Effet de SIGALRM : termine le processus.

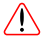

<span id="page-53-0"></span>Ne pas utiliser en même temps alarm et sleep